# NAG Library Function Document

# nag\_rand\_bb\_make\_bridge\_order (g05xec)

## <span id="page-0-0"></span>1 Purpose

nag\_rand\_bb\_make\_bridge\_order (g05xec) takes a set of input times and permutes them to specify one of several predefined Brownian bridge construction orders. The permuted times can be passed to nag rand bb init (g05xac) or nag rand bb inc init (g05xcc) to initialize the Brownian bridge generators with the chosen bridge construction order.

## 2 Specification

```
#include <nag.h>
#include <nagg05.h>
void nag_rand_bb_make_bridge_order (Nag_BridgeOrder bgord, double t0,
     double tend, Integer ntimes, const double intime[], Integer nmove,
     const Integer move[], double times[], NagError *fail)
```
## 3 Description

The Brownian bridge algorithm (see [Glasserman \(2004\)](#page-2-0)) is a popular method for constructing a Wiener process at a set of discrete times,  $t_0 < t_1 < t_2 < \ldots < t_N < T$ , for  $N \ge 1$ . To ease notation we assume that T has the index  $N + 1$  so that  $T = t_{N+1}$ . Inherent in the algorithm is the notion of a *bridge* construction order which specifies the order in which the  $N + 2$  points of the Wiener process,  $X_{t_0}, X_T$ and  $X_{t_i}$ , for  $i = 1, 2, ..., N$ , are generated. The value of  $X_{t_0}$  is always assumed known, and the first point to be generated is always the final time  $X_T$ . Thereafter, successive points are generated iteratively by an interpolation formula, using points which were computed at previous iterations. In many cases the bridge construction order is not important, since any construction order will yield a correct process. However, in certain cases, for example when using quasi-random variates to construct the sample paths, the bridge construction order can be important.

## 3.1 Supported Bridge Construction Orders

nag\_rand\_bb\_make\_bridge\_order (g05xec) accepts as input an array of time points  $t_1, t_2, \ldots, t_N$ , T at which the Wiener process is to be sampled. These time points are then permuted to construct the bridge. In all of the supported construction orders the first construction point is T which has index  $N + 1$ . The remaining points are constructed by iteratively bisecting (sub-intervals of) the time indices interval  $[0, N + 1]$ , as Figure 1 illustrates:

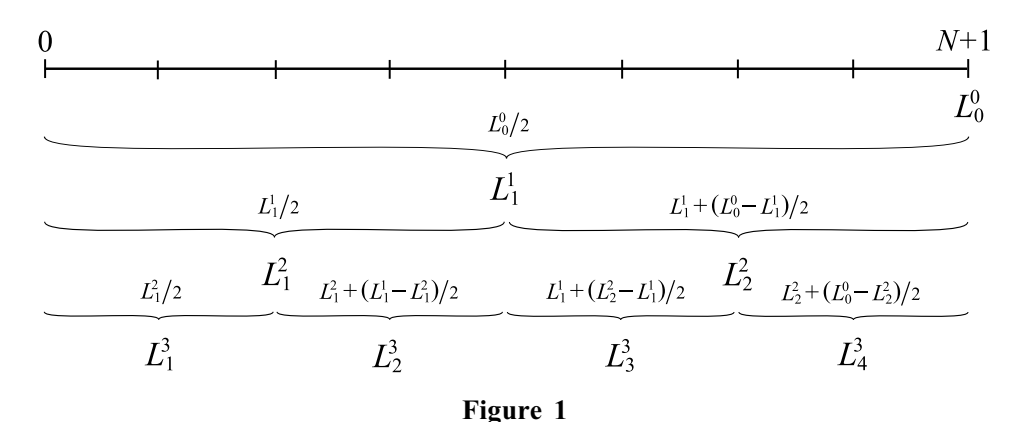

The time indices interval is processed in levels  $L^i$ , for  $i = 1, 2, \ldots$  Each level  $L^i$  contains  $n_i$  points  $L^i$  where  $n_i \leq 2^{i-1}$ . The number of points at each level depends on the value of N. The points  $L_1^i, \ldots, L_{n_i}^i$  where  $n_i \leq 2^{i-1}$ . The number of points at each level depends on the value of N. The points

 $L_j^i$  for  $i \ge 1$  and  $j = 1, 2, \dots n_i$  are computed as follows: define  $L_0^0 = N + 1$  and set

$$
L_j^i = J + (K - J)/2
$$
 where  
\n
$$
J = \max \left\{ L_k^p : 1 \le k \le n_p, 0 \le p < i \text{ and } L_k^p < L_j^i \right\}
$$
 and  
\n
$$
K = \min \left\{ L_k^p : 1 \le k \le n_p, 0 \le p < i \text{ and } L_k^p > L_j^i \right\}
$$

By convention the maximum of the empty set is taken to be to be zero. [Figure 1](#page-0-0) illustrates the algorithm when  $N + 1$  is a power of two. When  $N + 1$  is not a power of two, one must decide how to round the divisions by 2. For example, if one rounds down to the nearest integer, then one could get the following:

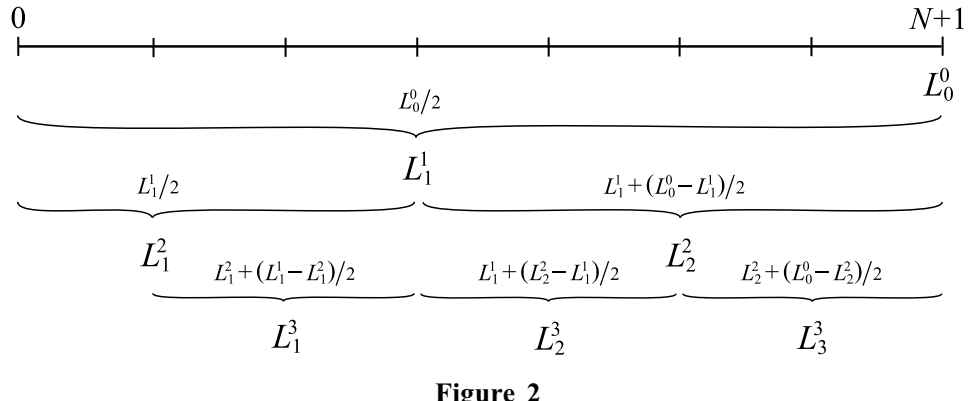

From the series of bisections outlined above, two ways of ordering the time indices  $L_j^i$  are supported. In both cases, levels are always processed from coarsest to finest (i.e., increasing i). Within a level, the time indices can either be processed left to right (i.e., increasing  $\hat{\eta}$ ) or right to left (i.e., decreasing  $\hat{\eta}$ ). For example, when processing left to right, the sequence of time indices could be generated as:

 $N+1$   $L_1^1$   $L_1^2$   $L_2^2$   $L_1^3$   $L_2^3$   $L_3^3$   $L_4^3$  ...

while when processing right to left, the same sequence would be generated as:

$$
N+1 \quad L_1^1 \quad L_2^2 \quad L_1^2 \quad L_4^3 \quad L_3^3 \quad L_2^3 \quad L_1^3 \quad \cdots
$$

nag\_rand\_bb\_make\_bridge\_order (g05xec) therefore offers four bridge construction methods; processing either left to right or right to left, with rounding either up or down. Which method is used is controlled by the [bgord](#page-2-0) argument. For example, on the set of times

$$
t_1
$$
  $t_2$   $t_3$   $t_4$   $t_5$   $t_6$   $t_7$   $t_8$   $t_9$   $t_{10}$   $t_{11}$   $t_{12}$  T

the Brownian bridge would be constructed in the following orders:

**[bgord](#page-2-0)** = Nag LRRoundDown (processing left to right, rounding down)<br>  $T_{t}$   $t_{t}$   $t_{t}$   $t_{t}$   $t_{t}$   $t_{t}$   $t_{t}$   $t_{t}$   $t_{t}$   $t_{t}$   $t_{t}$   $t_{t}$   $t_{t}$   $t_{t}$   $t_{t}$   $t_{t}$   $t_{t}$   $t_{t}$ 

$$
T
$$
  $t_6$   $t_3$   $t_9$   $t_1$   $t_4$   $t_7$   $t_{11}$   $t_2$   $t_5$   $t_8$   $t_{10}$   $t_{12}$ 

 $$ 

$$
T
$$
  $t_7$   $t_4$   $t_{10}$   $t_2$   $t_6$   $t_9$   $t_{12}$   $t_1$   $t_3$   $t_5$   $t_8$   $t_{11}$ 

 $$ 

 $T$   $t_6$   $t_9$   $t_3$   $t_{11}$   $t_7$   $t_4$   $t_1$   $t_{12}$   $t_{10}$   $t_8$   $t_5$   $t_2$ 

 $$ 

$$
T \quad t_7 \quad t_{10} \quad t_4 \quad t_{12} \quad t_9 \quad t_6 \quad t_2 \quad t_{11} \quad t_8 \quad t_5 \quad t_3 \quad t_1 \, .
$$

The four construction methods described above can be further modified through the use of the input array [move](#page-2-0). To see the effect of this argument, suppose that an array  $A$  holds the output of nag rand bb make bridge order (g05xec) when **[nmove](#page-2-0)**  $= 0$  (i.e., the bridge construction order as specified by [bgord](#page-2-0) only). Let

$$
B = \{t_j : j = \text{move}[i-1], i = 1, 2, \dots, \text{move}\}
$$

<span id="page-2-0"></span>be the array of all times identified by **move**, and let  $C$  be the array  $A$  with all the elements in  $B$ removed, i.e.,

 $C = \{A(i) : A(i) \neq B(j), i = 1, 2, \ldots,$  ntimes,  $j = 1, 2, \ldots,$  nmove}.

Then the output of nag rand bb make bridge order (g05xec) when **nmove**  $> 0$  is given by

 $B(1)$   $B(2)$   $\cdots$   $B(nmove)$   $C(1)$   $C(2)$   $\cdots$   $C(ntimes - nmove)$ 

When the Brownian bridge is used with quasi-random variates, this functionality can be used to allow specific sections of the bridge to be constructed using the lowest dimensions of the quasi-random points.

## 4 References

Glasserman P (2004) Monte Carlo Methods in Financial Engineering Springer

## 5 Arguments

1: **bgord** – Nag\_BridgeOrder **Input is a set of the set of the Secure 2** input is a set of the set of the set of the set of the set of the set of the set of the set of the set of the set of the set of the set of the set of

On entry: the bridge construction order to use.

 $Constant:$  bgord = Nag LRRoundDown, Nag LRRoundUp, Nag RLRoundDown or Nag RLRoundUp.

2:  $\mathbf{t0}$  – double Input

On entry:  $t_0$ , the start value of the time interval on which the Wiener process is to be constructed.

3: **tend** – double *Input* 

On entry:  $T$ , the largest time at which the Wiener process is to be constructed.

4: **ntimes** – Integer Integer **Input is a set of the set of the input is a set of the input input is a set of the input input in the input is a set of the input input in the input in the input is a set of the input input i** 

On entry: N, the number of time points in the Wiener process, excluding  $t_0$  and T.

Constraint: **ntimes**  $\geq 1$ .

5: **intime**\[ntimes = const double Input intime\]  $\frac{1}{2}$  intime\] = const double Input

On entry: the time points,  $t_1, t_2, \ldots, t_N$ , at which the Wiener process is to be constructed. Note that the final time  $T$  is not included in this array.

Constraints:

 $\mathbf{t0} < \mathbf{intime}[i-1]$  and  $\mathbf{intime}[i-1] < \mathbf{intime}[i]$ , for  $i = 1, 2, \ldots$ , ntimes - 1;  $intime[ntimes - 1] < tend.$ 

6: **nmove** – Integer **Integer** Input

On entry: the number of elements in the array **move**.

Constraint:  $0 \leq$  nmove  $\leq$  ntimes.

7: **move[nmove]** – const Integer *Input* 

On entry: the indices of the entries in **intime** which should be moved to the front of the **[times](#page-3-0)** array, with **move**  $[i-1] = i$  setting the jth element of **[times](#page-3-0)** to  $t_i$ . Note that i ranges from 1 to ntimes. When  $\mathbf{n} \text{move} = 0$ , move is not referenced and may be NULL.

*Constraint*:  $1 \le \text{move}[j-1] \le \text{ntimes}, \text{ for } j = 1, 2, \ldots, \text{move}.$ 

The elements of [move](#page-2-0) must be unique.

<span id="page-3-0"></span>8:  $times[ntimes] - double$  $times[ntimes] - double$  $times[ntimes] - double$ 

On exit: the output bridge construction order. This should be passed to nag rand bb init (g05xac) or nag\_rand\_bb\_inc\_init (g05xcc).

9: fail – NagError \* Input/Output

The NAG error argument (see Section 2.7 in How to Use the NAG Library and its Documentation).

## 6 Error Indicators and Warnings

#### NE\_ALLOC\_FAIL

Dynamic memory allocation failed.

See Section 3.2.1.2 in How to Use the NAG Library and its Documentation for further information.

#### NE\_BAD\_PARAM

On entry, argument  $\langle value \rangle$  had an illegal value.

### NE\_INT

On entry, **[nmove](#page-2-0)** =  $\langle value \rangle$  and **[ntimes](#page-2-0)** =  $\langle value \rangle$ . Constraint:  $0 \leq$  [nmove](#page-2-0)  $\leq$  [ntimes](#page-2-0).

On entry, **[ntimes](#page-2-0)** =  $\langle value \rangle$ . Constraint: **[ntimes](#page-2-0)**  $\geq 1$ .

#### NE\_INT\_ARRAY

On entry, **[move](#page-2-0)** $\langle value \rangle = \langle value \rangle$ . Constraint: **[move](#page-2-0)**  $[i] \geq 1$  for all *i*.

On entry, **[move](#page-2-0)**[ $\langle value \rangle$ ] =  $\langle value \rangle$  and **[ntimes](#page-2-0)** =  $\langle value \rangle$ . Constraint: **[move](#page-2-0)** $[i]$  < **[ntimes](#page-2-0)** for all *i*.

On entry, **[move](#page-2-0)**  $\{value\}$  and **move**  $\{value\}$  both equal  $\{value\}$ . Constraint: all elements in [move](#page-2-0) must be unique.

#### NE\_INTERNAL\_ERROR

An internal error has occurred in this function. Check the function call and any array sizes. If the call is correct then please contact NAG for assistance.

An unexpected error has been triggered by this function. Please contact NAG. See Section 3.6.6 in How to Use the NAG Library and its Documentation for further information.

### NE\_NO\_LICENCE

Your licence key may have expired or may not have been installed correctly. See Section 3.6.5 in How to Use the NAG Library and its Documentation for further information.

#### NE\_NOT\_STRICTLY\_INCREASING

On entry,  $intime[\langle value \rangle] = \langle value \rangle$  $intime[\langle value \rangle] = \langle value \rangle$  and  $intime[\langle value \rangle] = \langle value \rangle$ . Constraint: the elements in [intime](#page-2-0) must be in increasing order.

#### NE\_REAL\_2

On entry, **[intime](#page-2-0)**[0] =  $\langle value \rangle$  and **[t0](#page-2-0)** =  $\langle value \rangle$ . Constraint:  $intime[0] > t0$  $intime[0] > t0$  $intime[0] > t0$ .

On entry, **[ntimes](#page-2-0)** =  $\langle value \rangle$ , **[intime](#page-2-0)** $[$ **ntimes** - 1 $]$  =  $\langle value \rangle$  and **[tend](#page-2-0)** =  $\langle value \rangle$ . Constraint: **[intime](#page-2-0)** $[$ **[ntimes](#page-2-0)**  $-1] <$ **[tend](#page-2-0).** 

## 7 Accuracy

Not applicable.

## 8 Parallelism and Performance

nag\_rand\_bb\_make\_bridge\_order (g05xec) is threaded by NAG for parallel execution in multithreaded implementations of the NAG Library.

Please consult the x06 Chapter Introduction for information on how to control and interrogate the OpenMP environment used within this function. Please also consult the Users' Notefor your implementation for any additional implementation-specific information.

## 9 Further Comments

None.

## 10 Example

This example calls nag rand bb make bridge order (g05xec), nag rand bb init (g05xac) and nag\_rand\_bb (g05xbc) to generate two sample paths of a three-dimensional free Wiener process. The array [move](#page-2-0) is used to ensure that a certain part of the sample path is always constructed using the lowest dimensions of the input quasi-random points. For further details on using quasi-random points with the Brownian bridge algorithm, please see Section 2.6 in the g05 Chapter Introduction.

### 10.1 Program Text

```
/* nag_rand_bb_make_bridge_order (g05xec) Example Program.
 *
 * NAGPRODCODE Version.
 *
 * Copyright 2016 Numerical Algorithms Group.
 *
 * Mark 26, 2016.
 */
#include <stdio.h>
#include <math.h>
#include <nag.h>
#include <nag_stdlib.h>
#include <nagg05.h>
#include <nagf07.h>
int get_z(Nag_OrderType order, Integer ntimes, Integer d, Integer a,
          Integer npaths, double *z, Integer pdz);
void display_results(Nag_OrderType order, Integer npaths, Integer ntimes,
                     Integer d, double *b, Integer pdb);
#define CHECK FAIL(name,fail) if(fail.code != NE_NOERROR) { \
printf("Error calling %s\n%s\n",name,fail.message); exit_status=-1; goto END; }
int main(void)
{
  Integer exit_status = 0;
  NagError fail;
  /* Scalars */
  double t0, tend;
  Integer a, d, pdb, pdc, pdz, nmove, npaths, ntimes, i;
  Nag_OrderType order;
  /* Arrays */
  double *b = 0, *c = 0, *intime = 0, *rcomm = 0, *start = 0,
         *term = 0, *times = 0, *z = 0;
  Integer *move = 0;
```
INIT\_FAIL(fail);

```
/* Parameters which determine the bridge */
 ntimes = 10:
 t = 0.0;
 npaths = 2;a = 0;nmove = 3; /* We modify the first 3 points in the construction order */d = 3;#ifdef NAG_COLUMN_MAJOR
 order = Nag_ColMajor;
 pdz = npaths;pdb = npaths;#else
 order = Nag_RowMajor;
 pdz = d * (ntimes + 1 - a);pdb = d * (ntimes + 1);#endif
 pdc = d:
#define C(I,J) c[(J-1)*pdc + I-1]
 /* Allocate memory */
 if (!(intime = NAGALLOC((ntimes), double)) ||
     !(times = NAG_ALLOC((ntimes), double)) ||
     !(rcomm = NAG_ALLOC((12 * (ntimes + 1)), double))!(start = NAG_ALLOC(d, double)) ||
     !(term = NAG_ALLOC(d, double)) ||
     !(c = NAG_ALLOC(pdc * d, double))!(z = NAG\_ALLOC(d * (ntimes + 1 - a) * npaths, double)) ||
      !(b = NAG_ALLOC(d * (ntimes + 1) * npaths, double)) ||
     !(move = NAG_ALLOC(nmove, Integer))
        )
  {
   printf("Allocation failure\n");
   exit_status = -1;goto END;
 \lambda/* Fix the time points at which the bridge is required */for (i = 0; i < ntimes; i++) {
   intime[i] = t0 + 1.71 * (double) (i + 1);}
  tend = t0 + 1.71 * (double) (ntimes + 1);
 /* We will use the bridge construction order Nag_RLRoundDown. However
  * we modify this construction order by moving points 3, 5 and 4
  * to the front. Modifying a construction order would typically only
  * be considered when using quasi-random numbers */
 move[0] = 3;move[1] = 5;move [2] = 4;/* nag_rand_bb_make_bridge_order (g05xec). Creates a Brownian bridge
  * construction order out of a set of input times */
 nag_rand_bb_make_bridge_order(Nag_RLRoundDown, t0, tend, ntimes, intime,
                               nmove, move, times, &fail);
 CHECK FAIL("nag_rand_bb_make_bridge_order", fail);
  /* g05xac. Initializes the Brownian bridge generator */
 nag_rand_bb_init(t0, tend, times, ntimes, rcomm, &fail);
 CHECK_FAIL("nag_rand_bb_init", fail);
 /* We want the following covariance matrix */C(1, 1) = 6.0;C(2, 1) = 1.0;C(3, 1) = -0.2;C(1, 2) = 1.0;C(2, 2) = 5.0;C(3, 2) = 0.3;C(1, 3) = -0.2;C(2, 3) = 0.3;C(3, 3) = 4.0;/* q05xbc works with the Cholesky factorization of the covariance matrix C */
```

```
/* f07fdc. Cholesky factorization of real positive definite matrix */
  nag_dpotrf(Nag_ColMajor, Nag_Lower, d, c, pdc, &fail);
  CHECK_FAIL("nag_dpotrf", fail);
  /* Generate the random numbers */
  if (get_z(order, ntimes, d, a, npaths, z, pdz) != 0) {
    printf("Error generating random numbers\n");
    exist\_status = -1;goto END;
  }
  for (i = 0; i < d; i++)start[i] = 0.0;/* g05xbc. Generate paths for a free or non-free Wiener process using the */<br>/* Brownian bridge algorithm   */
  y^* Brownian bridge algorithm
  nag_rand_bb(order, npaths, d, start, a, term, z, pdz, c, pdc, b, pdb,
               rcomm, &fail);
  CHECK_FAIL("nag_rand_bb", fail);
  /* Display the results */
  display_results(order, npaths, ntimes, d, b, pdb);
END:
  ;
  NAG_FREE(b);
  NAG_FREE(c);
  NAG_FREE(intime);
  NAG_FREE(rcomm);
  NAG_FREE(start);
  NAG_FREE(term);
  NAG_FREE(times);
  NAG_FREE(z):
 NAG_FREE(move);
 return exit_status;
}
int get_z(Nag_OrderType order, Integer ntimes, Integer d, Integer a,
          Integer npaths, double *z, Integer pdz)
{
 NagError fail;
  Integer lseed, lstate, seed[1], idim, liref, *iref = 0, state[80], i;
  Integer exit_status = 0;
  double *xmean = 0. *stdev = 0:lstate = 80;lseed = 1;INIT_FAIL(fail);
  idim = d * (ntimes + 1 - a);liref = 32 * i \text{dim} + 7;
  if (!(iref = NAG_ALLOC((linef), Integer)))!(xmean = NAG_ALLOC((idim), double)) ||
      !(stdev = NAG_ALLOC((idim), double)))
  {
    printf("Allocation failure in get_z\n");
    exist\_status = -1;goto END;
  }
  /* We now need to generate the input pseudorandom numbers */seed[0] = 1023401;/* g05kfc. Initializes a pseudorandom number generator */
  /* to give a repeatable sequence */
  nag_rand_init_repeatable(Nag_MRG32k3a, 0, seed, lseed, state, &lstate,
                            x f a i 1):
  CHECK_FAIL("nag_rand_init_repeatable", fail);
  /* g05ync. Initializes a scrambled quasi-random number generator */
  nag_quasi_init_scrambled(Nag_QuasiRandom_Sobol, Nag_FaureTezuka, idim,
                            iref, liref, 0, 32, state, &fail);
  CHECK_FAIL("nag_quasi_init_scrambled", fail);
  for (i = 0; i < idim; i++) {
```

```
xmean[i] = 0.0;stdev[i] = 1.0;}
  /* q05yjc. Generates a Normal quasi-random number sequence */nag_quasi_rand_normal(order, xmean, stdev, npaths, z, pdz, iref, &fail);
  CHECK_FAIL("nag_quasi_rand_normal", fail);
END:
  NAG_FREE(iref);
  NAG_FREE(xmean);
  NAG_FREE(stdev);
 return exit_status;
}
void display_results(Nag_OrderType order, Integer npaths, Integer ntimes,
                     Integer d, double *b, Integer pdb)
{
#define B(I,J) (order==Nag_RowMajor ? b[(I-1)*pdb+J-1]:b[(J-1)*pdb+I-1])
  Integer i, p, k;
  printf("nag_rand_bb_make_bridge_order (g05xec) Example Program Results\n\n");
  for (p = 1; p \le mpaths; p++)printf("%s", "Wiener Path");
    printf("%1" NAG_IFMT " ", p);
    printf("%s ", ", ");
    printf("%1" NAG_IFMT " ", ntimes + 1);
    printf("%s ", " time steps, ");
    printf("%1" NAG_IFMT " ", d);
    printf("%s ", " dimensions");
    print(f("\n'\n');
    for (k = 1; k <= d; k++) {
      printf("%10" NAG_IFMT " ", k);
    }
    print(f("\n'\n');
    for (i = 1; i <= ntimes + 1; i++) {
      printf("%2" NAG_IFMT " ", i);
      for (k = 1; k <= d; k++) {
        printf("%10.4f", B(p, k + (i - 1) * d));
      }
      printf("\n");
    }
    print(f("\n');
  }
}
```
#### 10.2 Program Data

None.

#### 10.3 Program Results

nag\_rand\_bb\_make\_bridge\_order (g05xec) Example Program Results

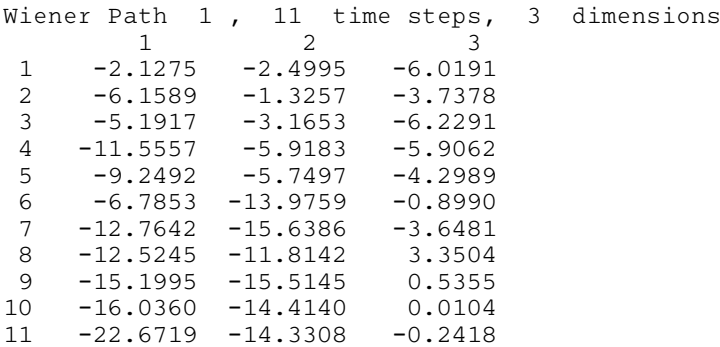

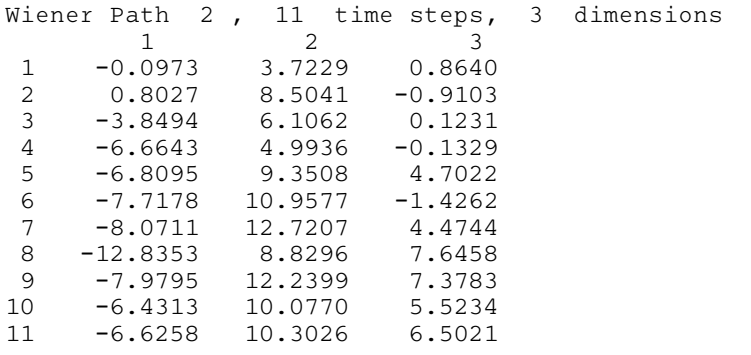